## INCERACCIVE MEDIA MIDCERM PROJECC

 $05/10/23$ 

- · collage inspired themed project
- . interactive by using specific keys
- . main goal is to create a artwork with different dimensions
- pictures to create one unique work

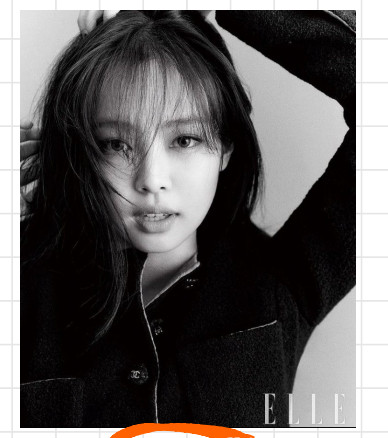

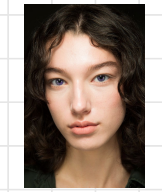

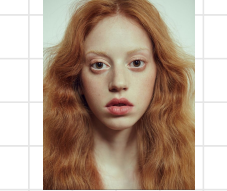

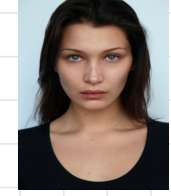

examples of the different dimensions to create one portrait

\*there will be multiple examples\*

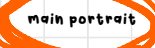

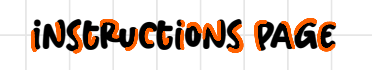

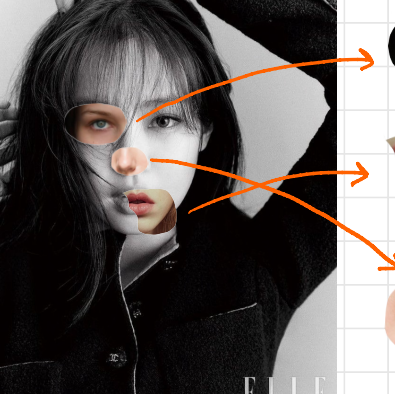

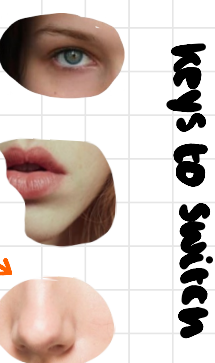

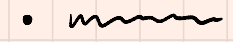

- 
- $\bullet$
- · Have instructions of what to do have
	- ex: press x keys to switch eyes
- . have the goal of the artwork/ game
- . have some sort of music playing.